# Améliorer la courbe d'apprentissage de R au delà de Tidyverse ?

Les packages chart et flow

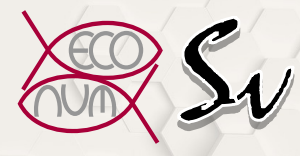

Philippe Grosjean & Guyliann Engels

Université de Mons, Belgique Laboratoire d'Écologie numérique des Milieux aquatiques <Philippe.Grosjean@umons.ac.be><https://github.com/SciViews>

Philippe Grosjean & Guyliann Engels Améliorer la courbe d'apprentissage de R au delà de Tidyverse ? 1 / 29

## Qui sommes-nous?

- $\blacksquare$  Biologistes marins (coraux, plancton) à l'Université de Mons en Belgique.
- Développeurs en R (mainteneurs de 17 packages sur CRAN dont tcltk2, mlearning, pastecs, zooimage, SciViews, svDialogs, …)

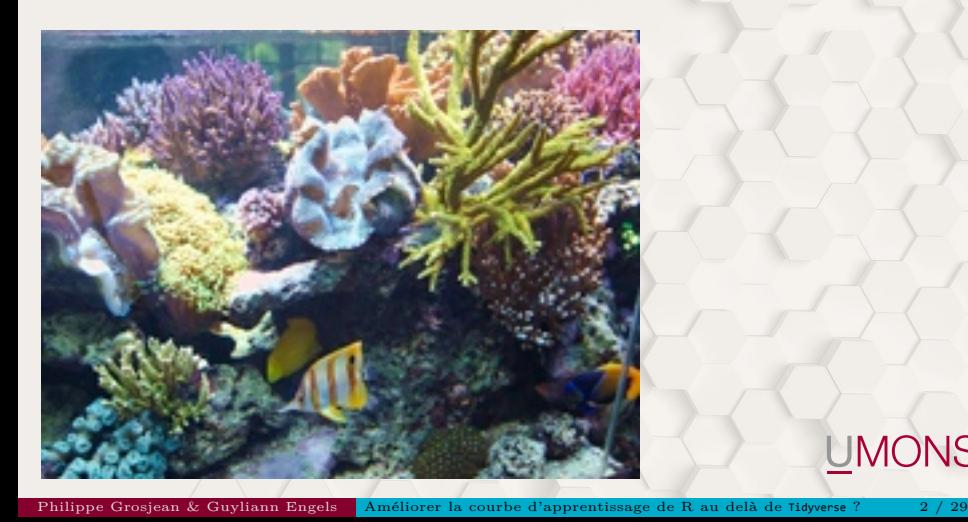

## Qui sommes-nous?

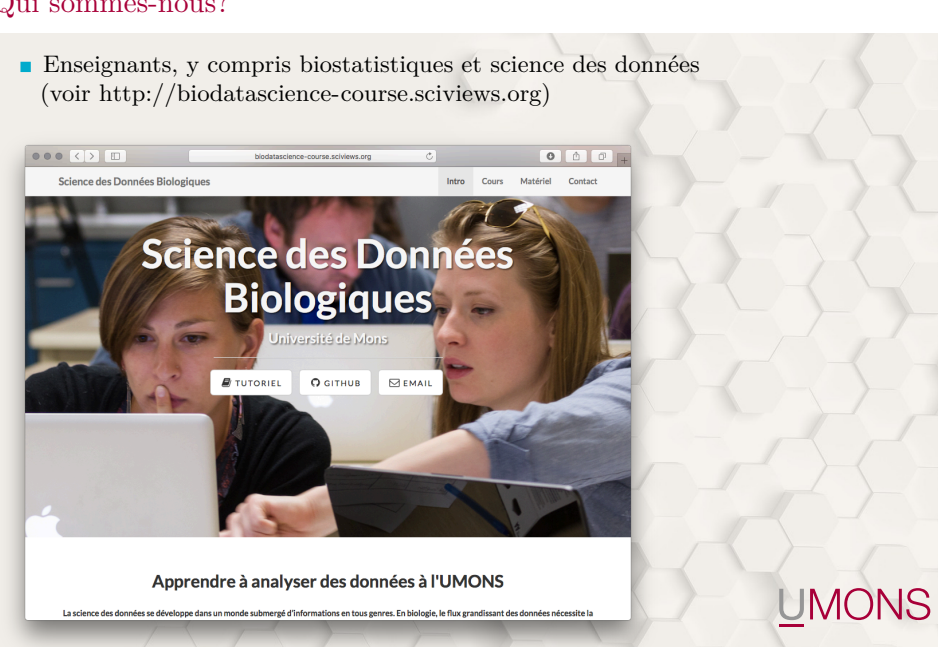

Philippe Grosjean & Guyliann Engels Améliorer la courbe d'apprentissage de R au delà de Tidyverse ? 3 / 29

En observant nos étudiants, nous en déduisons les aspects les plus difficiles dans l'apprentissage de R, et nous réfléchissons ensuite à la façon de les simplifier.

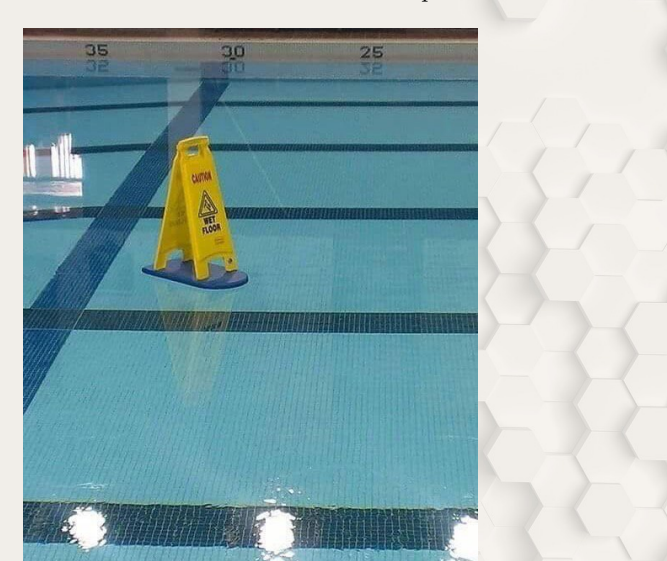

Deux exemples seront détaillés ici.

Philippe Grosjean & Guyliann Engels Améliorer la courbe d'apprentissage de R au delà de Tidyverse ? 4 / 29

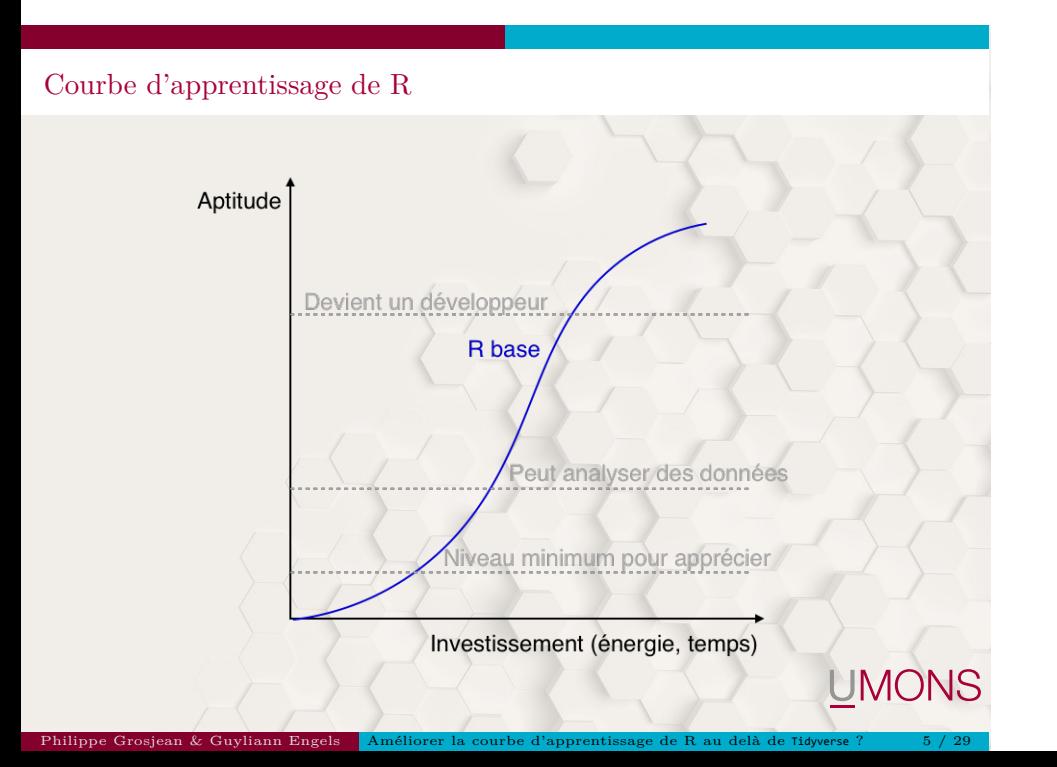

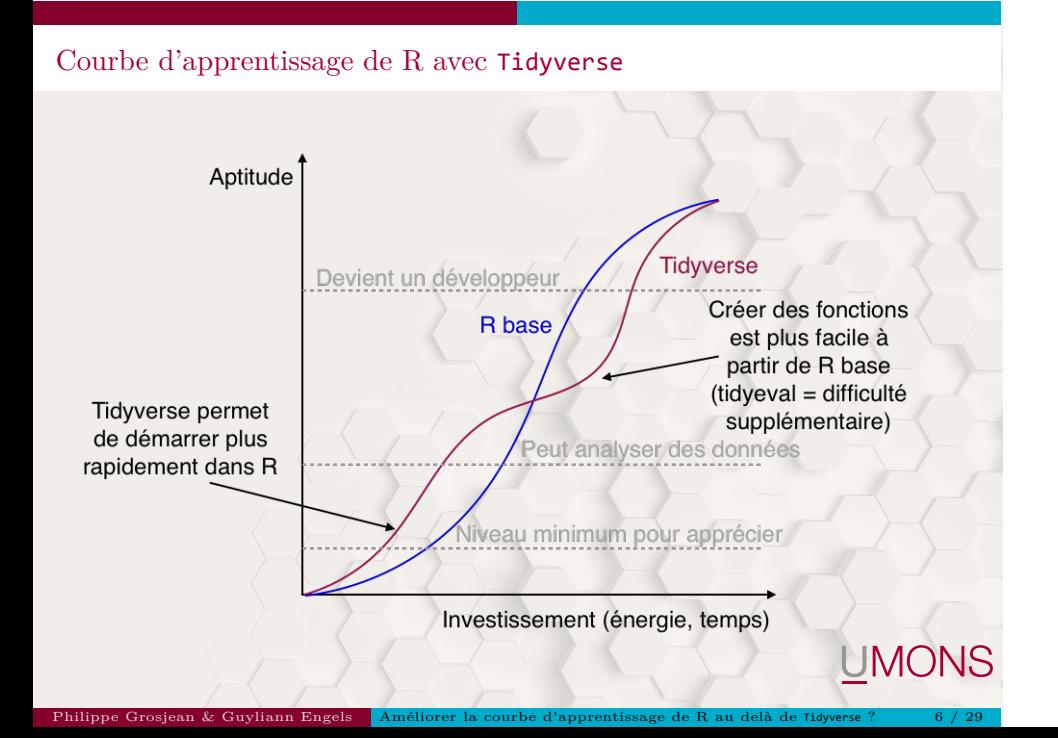

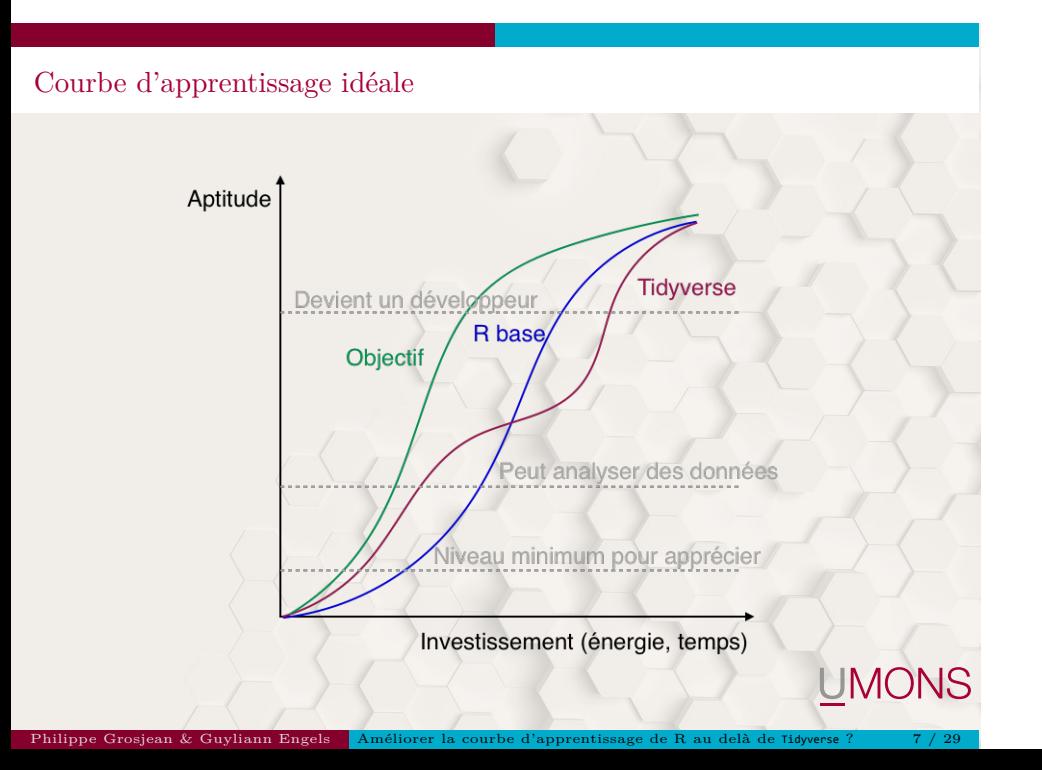

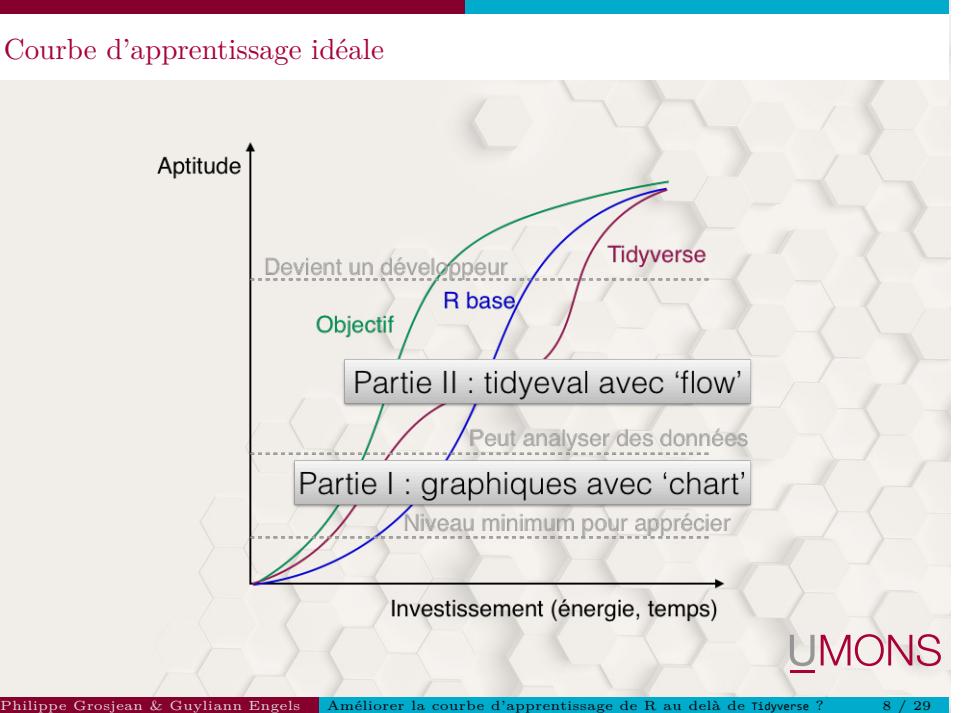

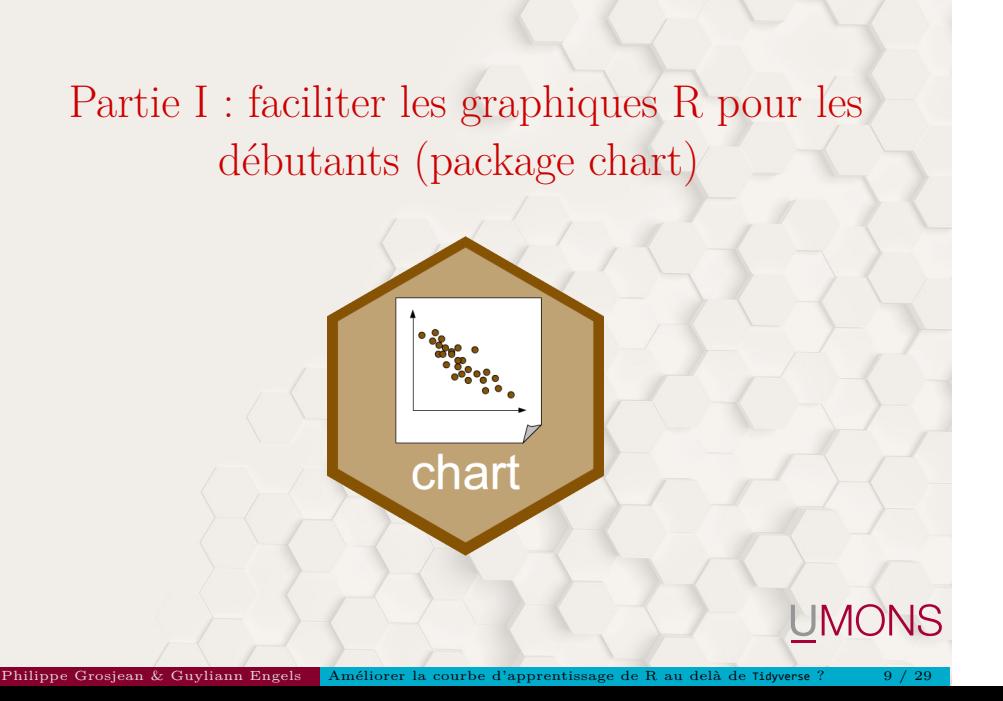

#### Graphiques sous R

Trois moteurs graphiques principaux **base R**, **lattice** & **ggplot2 (tidyverse)**

Philippe Grosjean & Guyliann Engels Améliorer la courbe d'apprentissage de R au delà de Tidyverse ? 10 / 29

- Rendu différent, syntaxe différente, incompatibilités
- **ggplot2** comme première approche (cf. David Robinson)

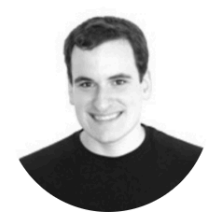

# **David Robinson**

**Chief Data Scientist** at DataCamp,

# Don't teach built-in plotting<br>to beginners (teach ggplot2)

I have some experience teaching R programming (see, for instance, my Introduction to the Tidyverse course). One of the atypical choices I make is to start by teaching Hadley Wickham's ggplot2 package, rather than the built-in R plotting. Many times that I mention this choice to

З

- Aucun des 3 moteurs graphiques principaux de R n'est simple (reflet de leurs nombreuses possibilités), mais…
- Est-il possible de limiter les différences visuelles (thèmes
- Est-il possible de rendre leurs interfaces respectives un pe
- 

Philippe Grosjean & Guyliann Engels Améliorer la courbe d'apprentissage de R au delà de Tidyverse ? 11 / 29

- Aucun des 3 moteurs graphiques principaux de R n'est simple (reflet de leurs nombreuses possibilités), mais…
- $\blacksquare$ <br> <br> Est-il possible de limiter les différences visuelles (thèmes homogènes) ?
- 
- 

Philippe Grosjean & Guyliann Engels Améliorer la courbe d'apprentissage de R au delà de Tidyverse ? 11 / 29

- Aucun des 3 moteurs graphiques principaux de R n'est simple (reflet de leurs nombreuses possibilités), mais…
- $\blacksquare$ <br> <br> Est-il possible de limiter les différences visuelles (thèmes homogènes) ?
- <sup>2</sup> Est-il possible de rendre leurs interfaces respectives un peu plus cohérentes ?
- 

Philippe Grosjean & Guyliann Engels Améliorer la courbe d'apprentissage de R au delà de Tidyverse ? 11 / 29

- Aucun des 3 moteurs graphiques principaux de R n'est simple (reflet de leurs nombreuses possibilités), mais…
- $\blacksquare$ <br> <br> Est-il possible de limiter les différences visuelles (thèmes homogènes) ?
- <sup>2</sup> Est-il possible de rendre leurs interfaces respectives un peu plus cohérentes ?
- <sup>3</sup> Est-il possible de les assembler en figures composites ?

le package chart quelques pistes d'améliora ion des 8 points précédents.

Philippe Grosjean & Guyliann Engels Améliorer la courbe d'apprentissage de R au delà de Tidyverse ? 11 / 29

- Aucun des 3 moteurs graphiques principaux de R n'est simple (reflet de leurs nombreuses possibilités), mais…
- <sup>1</sup> Est-il possible de limiter les différences visuelles (thèmes homogènes) ?
- <sup>2</sup> Est-il possible de rendre leurs interfaces respectives un peu plus cohérentes ?
- <sup>3</sup> Est-il possible de les assembler en figures composites ?

*Voyons ensemble avec un exemple très simple d'une analyse par régression linéaire et le package chart quelques pistes d'amélioration des 3 points précédents.*

Philippe Grosjean & Guyliann Engels Améliorer la courbe d'apprentissage de R au delà de Tidyverse ? 11 / 29

#### Analyse de la masse de squelette d'oursins

Jeu de données urchin\_bio dans le package data chargé avec sa fonction read() (jeu de données) **enrichi** de métadonnées (e.g., **label** et **unités** des variables dans différentes langues) :

#install.packages("devtools") #devtools::install\_github("SciViews/data") urchin <- data::read("urchin\_bio", package = "data", lang = "FR")

Nous aurons besoin aussi de tidyverse, chart et de leurs dépendances :

```
#install.packages(c("tidyverse", "latticeExtra", "cowplot",
# "pryr", "ggpubr", "ggplotify"))
#devtools::install_github("SciViews/chart")
library(tidyverse)
library(chart)
```
*Mettons-nous maintenant dans la peau d'un débutant qui découvre les outils nécessaires pour analyser ces données…* **UMONS** 

Philippe Grosjean & Guyliann Engels Améliorer la courbe d'apprentissage de R au delà de Tidyverse ? 12 / 29

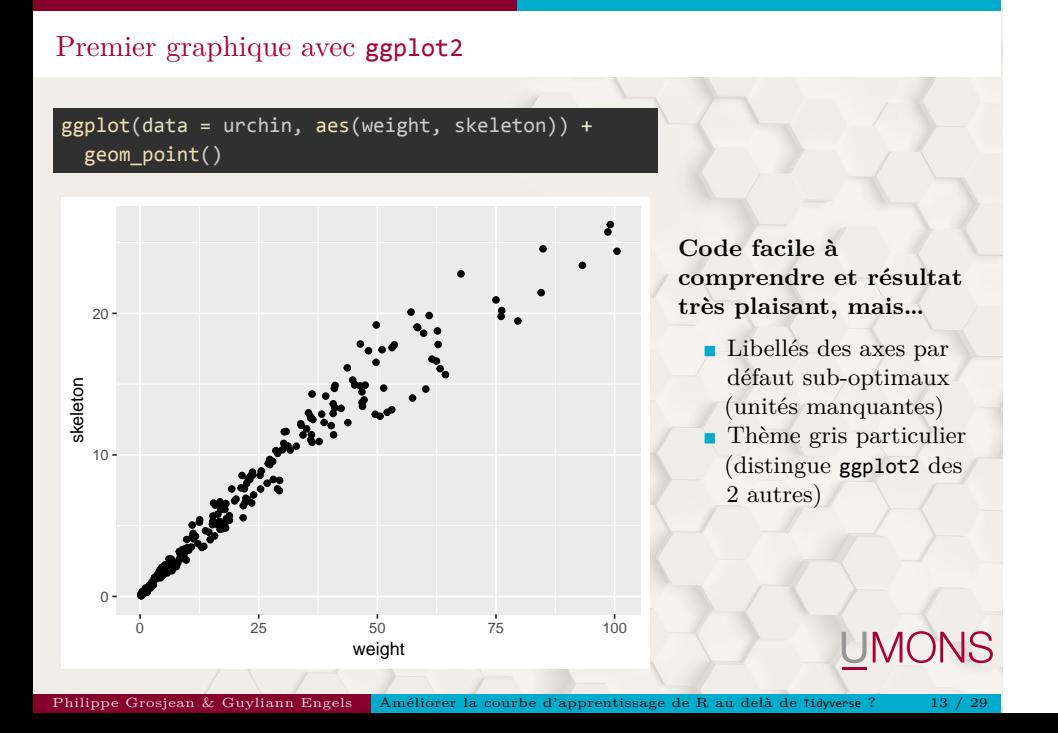

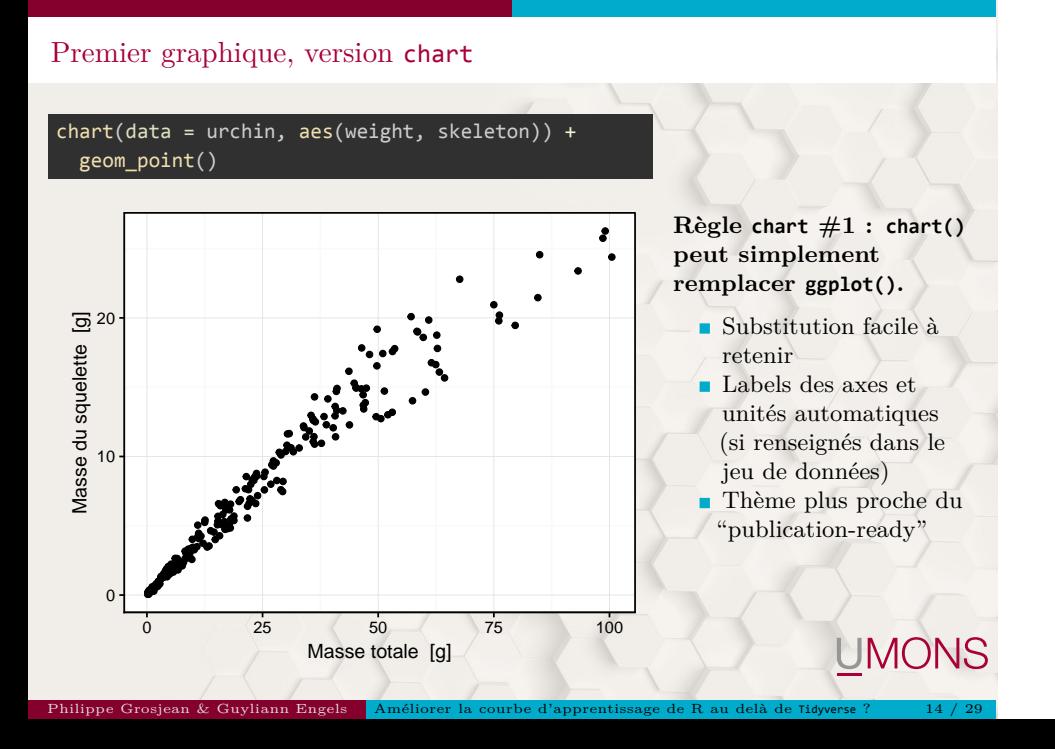

Suite logique de l'analyse : régression linéaire

(lmod <- lm(data = urchin, skeleton ~ weight))

Call:  $lm(formula = skeleton ~ \sim weight, data =urchin)$ 

Philippe Grosjean & Guyliann Engels Améliorer la courbe d'apprentissage de R au delà de Tidyverse ? 15 / 29

Coefficients: (Intercept) weight 0.6882 0.2828

**Pattern non compatible avec celui du graphique.**

- aes(<x>, <y>) *versus*  $\langle y \rangle \sim \langle x \rangle$
- Approche Tidyverse *versus* formula
- $\blacksquare$ <br> Inversion de la position des variables

*Comment simplifier vers un pattern unique?*

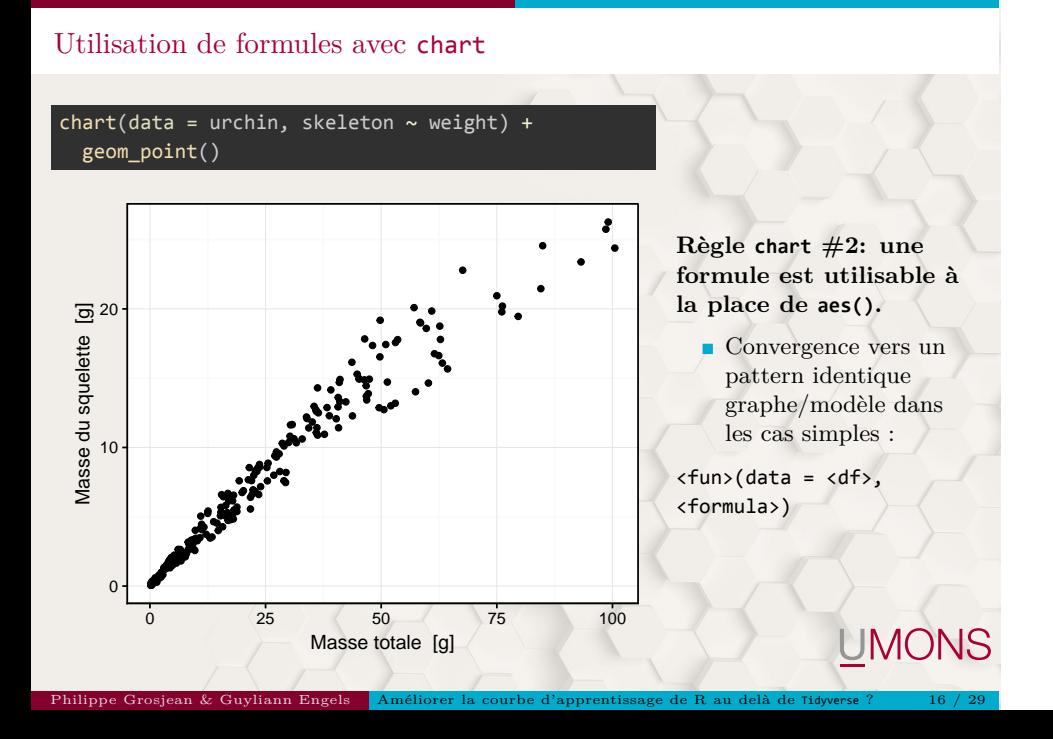

## chart\$<fun>() compatible avec lattice et base plots

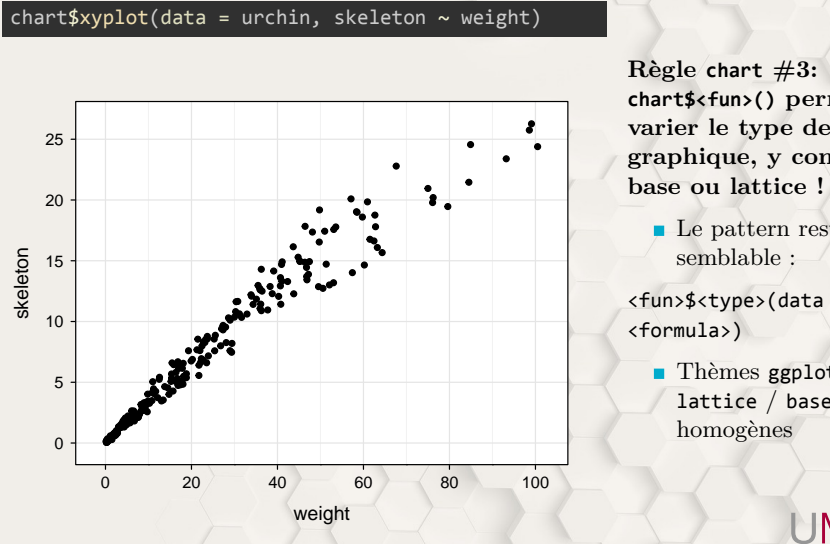

Philippe Grosjean & Guyliann Engels Améliorer la courbe d'apprentissage de R au delà de Tidyverse ? 17 / 29

**chart\$<fun>() permet de varier le type de graphique, y compris base ou lattice !**

- $\blacksquare$ <br> Le pattern reste très semblable :
- <fun>\$<type>(data = <df>,
	- Thèmes ggplot2 / lattice / base homogènes

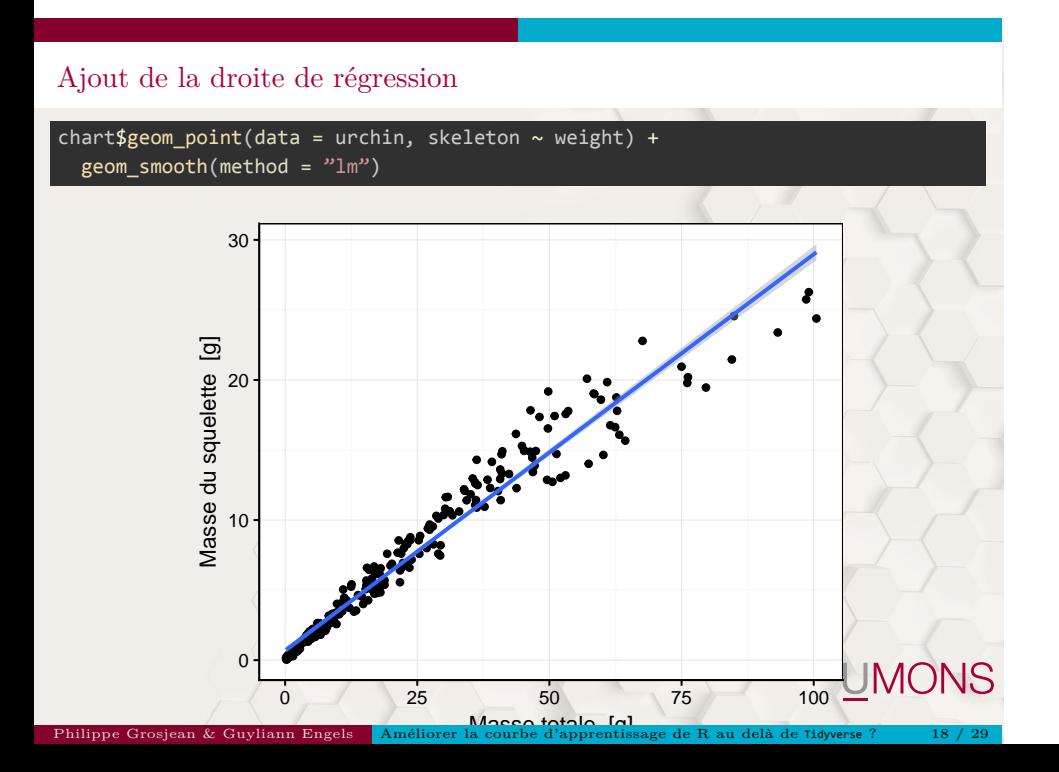

## Suite de l'analyse : graphe des résidus

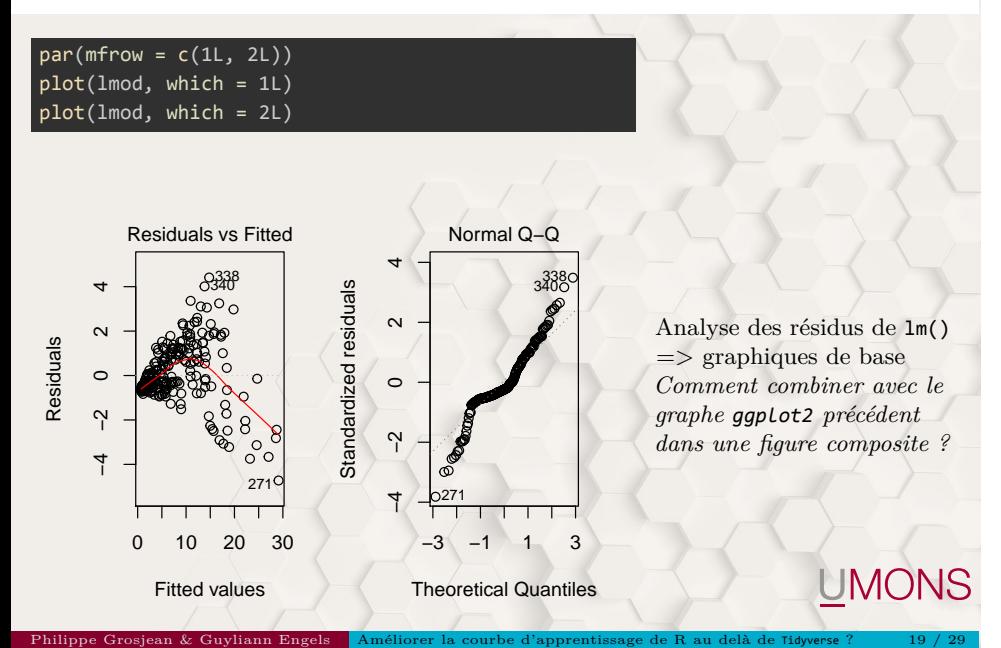

Compatibilité des graphiques chart base/lattice/ggplot2 entre eux

Le problème ne se pose plus avec chart() : tous les graphes sont compatibles entre eux pour l'assemblage en une figure composite. Démonstration :

Philippe Grosjean & Guyliann Engels Améliorer la courbe d'apprentissage de R au delà de Tidyverse ? 20 / 29

```
# ggplot2
c1 <- chart$geom_point(data = urchin, skeleton ~ weight) +
  geom_smooth(method = "lm")
c2 <- chart$xyplot(data = urchin, skeleton ~ weight | origin)
c3 <- chart$plot(lmod, which = 1L)
c4 <- chart$plot(lmod, which = 2L)
```
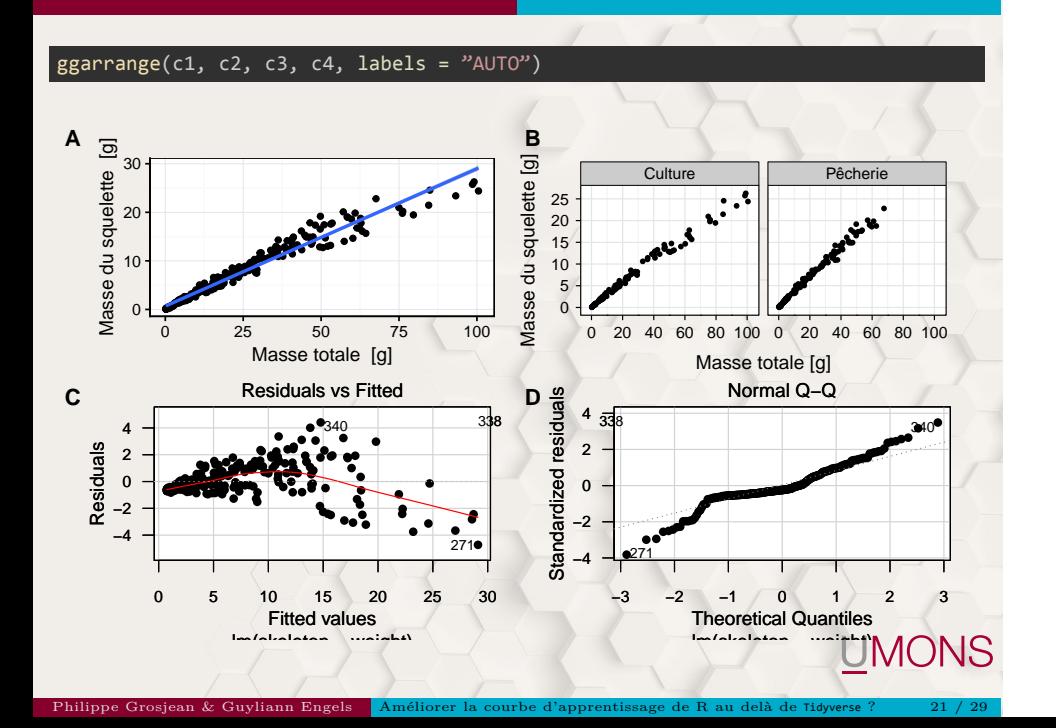

#### A retenir…

- Les graphiques chart peuvent tous être assemblés en une figure composite, qu'ils soient ggplot2, graphes de base ou lattice *(fini)*
- Les formules sont aussi utilisables avec ggplot2 en utilisant chart() *(fini)*
- $\blacksquare$ <br> Les thèmes des 3 moteurs graphiques sont homogénéisés le plus possible avec chart *(encore perfectible)*
- Si des attributs label et units existent, ils sont utilisés pour de meilleurs labels des axes *(reste à implémenter pour lattice et graphes de base)*

*Travail en cours… d'autres idées d'améliorations sont les bienvenues, pull request sur https://github.com/SciViews/chart, s'il-vous-plait !*

Philippe Grosjean & Guyliann Engels Améliorer la courbe d'apprentissage de R au delà de Tidyverse ? 22 / 29

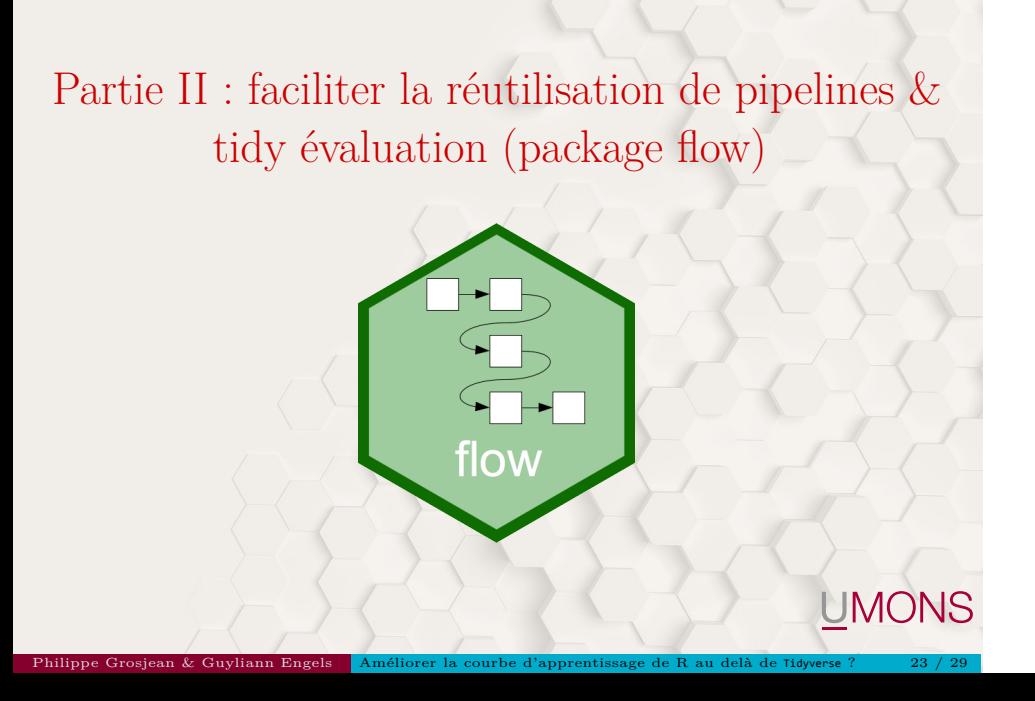

## Pipeline dans Tidyverse

Voici un exemple de pipeline simple avec %>% :

urchin %>% mutate(lgsk = log(skeleton)) %>% summarise(mean = mean(lgsk, na.rm = TRUE))

#### mean 1.308811

technologique qu'il serait soubaitable de limite

Philippe Grosjean & Guyliann Engels Améliorer la courbe d'apprentissage de R au delà de Tidyverse ? 24 / 29

## Pipeline dans Tidyverse

Voici un exemple de pipeline simple avec %>% :

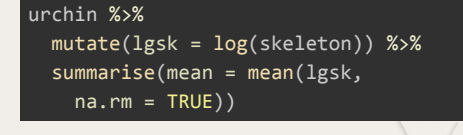

#### mean 1.308811

*Comment transformer ce pipeline en fonction réutilisable ?*

 $\blacksquare$ <br> Nécessité de maîtriser le mécanisme "tidyeval" de tidy<br/>verse  $=>$  barrière technologique qu'il serait souhaitable de limiter

Philippe Grosjean & Guyliann Engels Améliorer la courbe d'apprentissage de R au delà de Tidyverse ? 24 / 29

Approche par le package flow :

## Création d'un objet flow : permet d'inclure des variables dans le pipeline

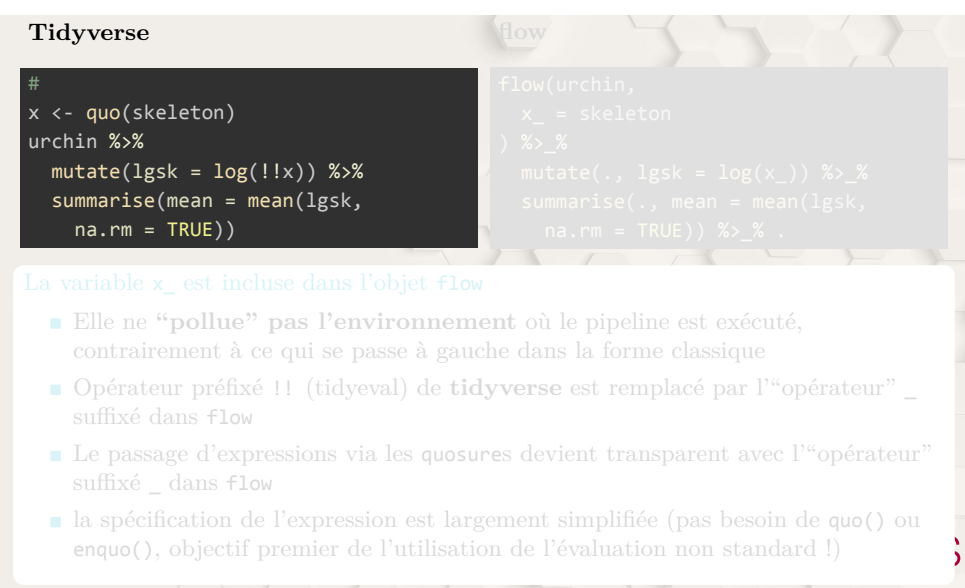

Philippe Grosjean & Guyliann Engels Améliorer la courbe d'apprentissage de R au delà de Tidyverse ? 25 / 29

## Création d'un objet flow : permet d'inclure des variables dans le pipeline

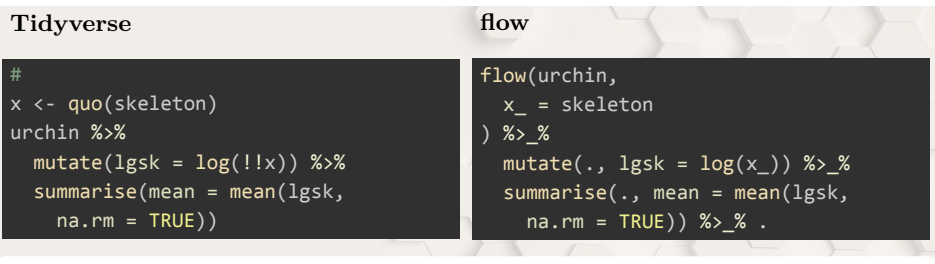

#### La variable x\_ est incluse dans l'objet flow

- Elle ne **"pollue" pas l'environnement** où le pipeline est exécuté, contrairement à ce qui se passe à gauche dans la forme classique
- Opérateur préfixé !! (tidyeval) de **tidyverse** est remplacé par l'"opérateur" \_ suffixé dans flow
- Le passage d'expressions via les quosures devient transparent avec l'"opérateur" suffixé \_ dans flow
- la spécification de l'expression est largement simplifiée (pas besoin de quo() ou enquo(), objectif premier de l'utilisation de l'évaluation non standard !)

Philippe Grosjean & Guyliann Engels Améliorer la courbe d'apprentissage de R au delà de Tidyverse ? 25 / 29

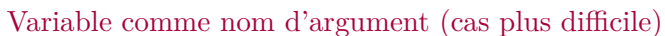

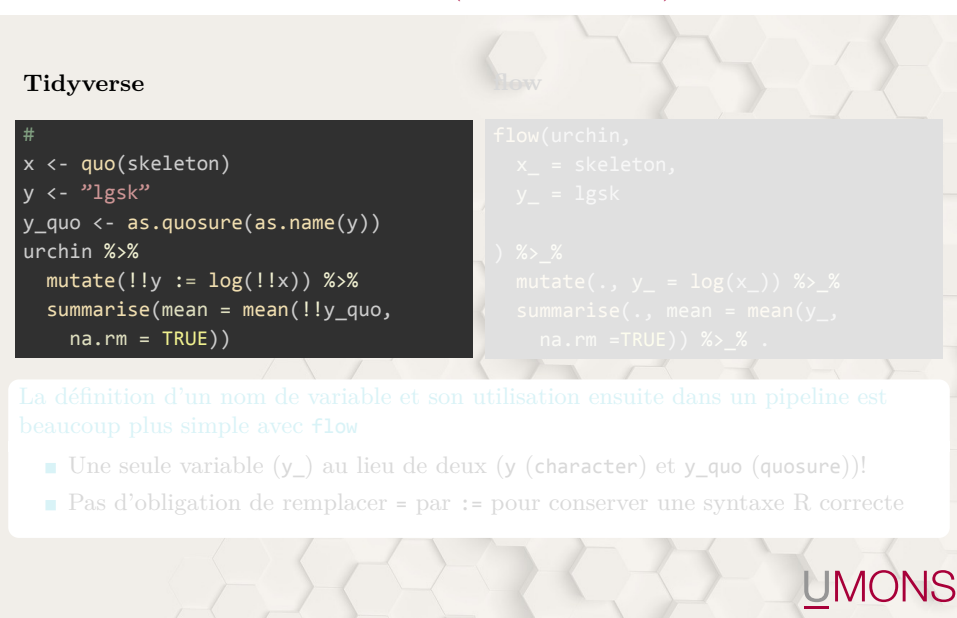

Philippe Grosjean & Guyliann Engels Améliorer la courbe d'apprentissage de R au delà de Tidyverse ? 26 / 29

#### Variable comme nom d'argument (cas plus difficile)

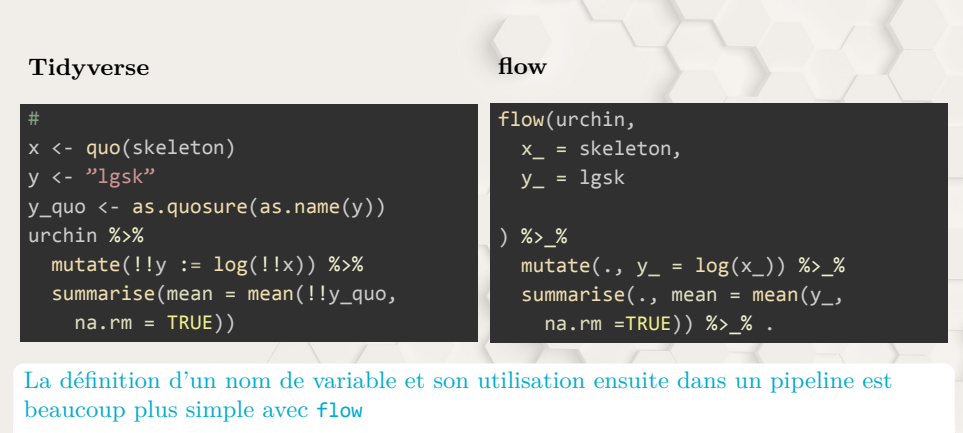

- Une seule variable (y\_) au lieu de deux (y (character) et y\_quo (quosure))!
- $\blacksquare$  Pas d'obligation de remplacer = par := pour conserver une syntaxe R correcte

Philippe Grosjean & Guyliann Engels Améliorer la courbe d'apprentissage de R au delà de Tidyverse ? 26 / 29

## Fonction réutilisable depuis un pipeline ("séquence fonctionnelle")

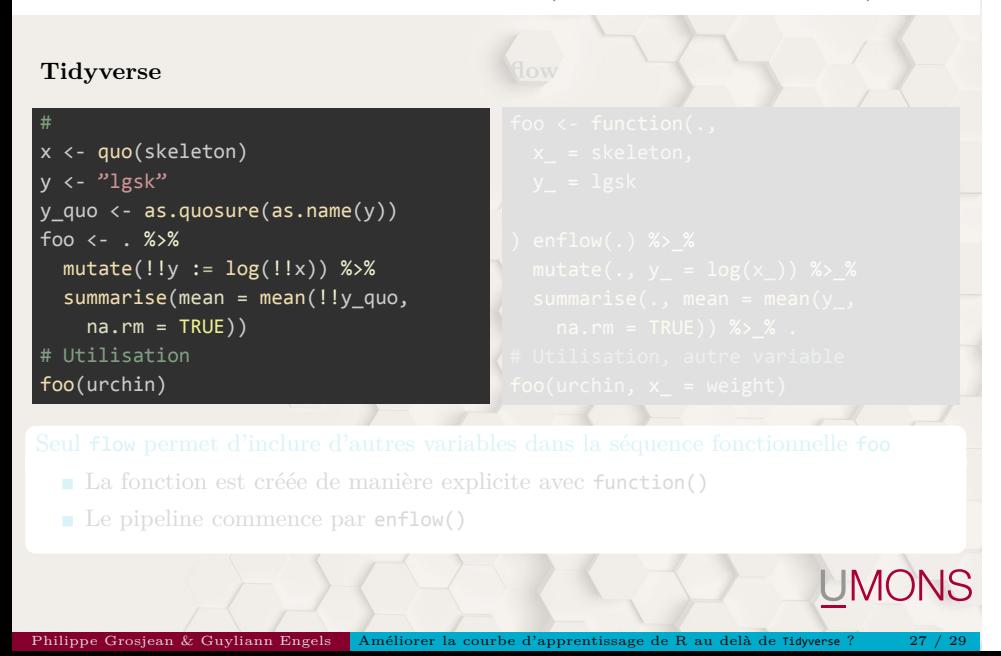

# Fonction réutilisable depuis un pipeline ("séquence fonctionnelle")

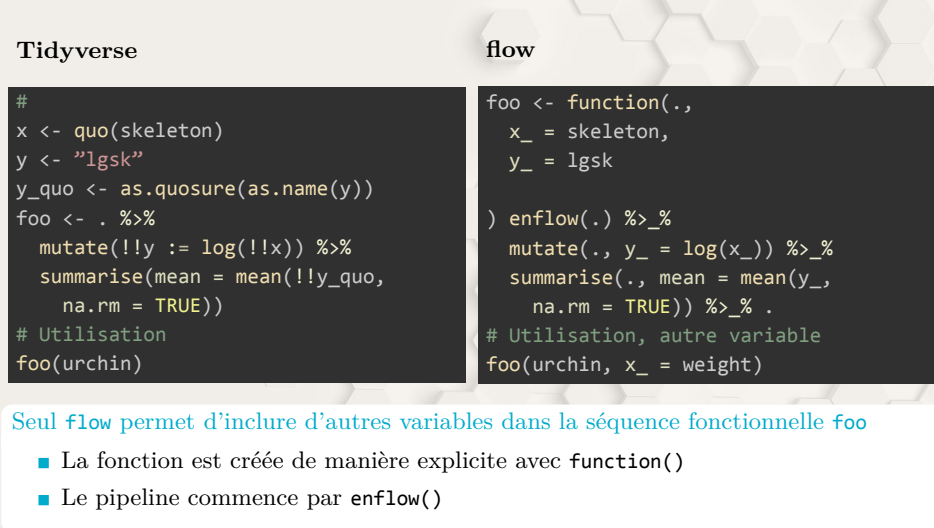

Philippe Grosjean & Guyliann Engels Améliorer la courbe d'apprentissage de R au delà de Tidyverse ? 27 / 29

#### A retenir…

- Les objets flow contiennent tout ce qui est nécessaire au pipeline, y compris des variables satellites éventuelles
- $\blacksquare$ <br> Le mécanisme "tidyeval" de tidy<br/>verse est beaucoup plus facile à implémenter et quasi-totalement transparent avec la convention  $\textsf{var} >_$  ("opérateur" suffixé  $\_$ ) de flow
- Le passage d'un pipeline flow() avec variables satellites à une fonction réutilisable se fait de manière explicite en utilisant function() et enflow()
- La transition pipeline tidyverse à usage unique vers la fonction réutilisable est graduelle et bien plus facile avec flow

Philippe Grosjean & Guyliann Engels Améliorer la courbe d'apprentissage de R au delà de Tidyverse ? 28 / 29

UMONS

#### **Un useR devient un developeR en douceuR !**

*En cours de finalisation et soumission à CRAN… les contributions sont les bienvenues, pull request sur https://github.com/SciViews/flow, s'il-vous-plait !*

## Merci

Présentation et version plus détaillée sous forme de tutorial R Notebook disponibles à https://github.com/SciViews/RencontresRRennes2018 **Avez-vous des questions ?**

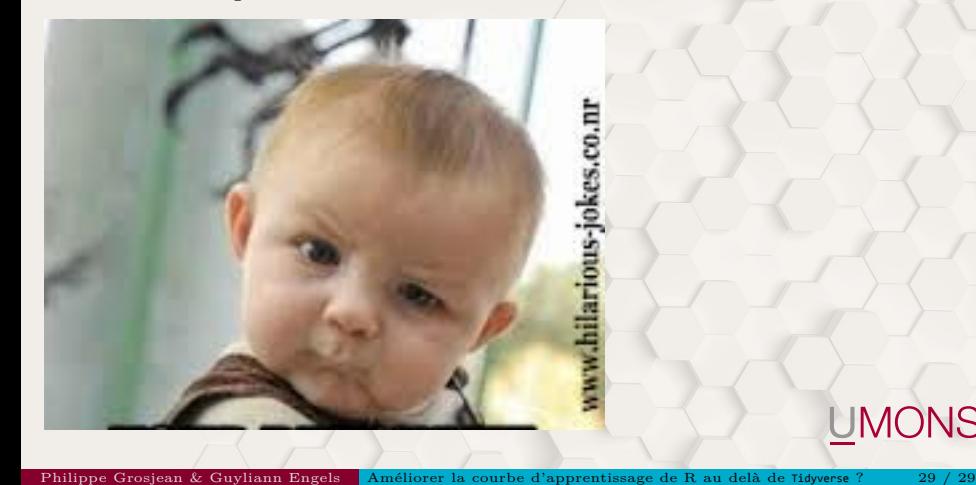